## <span id="page-0-0"></span>Package 'abc.data'

May 5, 2015

Type Package Title Data Only: Tools for Approximate Bayesian Computation (ABC) Version 1.0 Date 2015-05-04 **Depends**  $R$  ( $>= 2.10$ ) Description Contains data which are used by functions of the 'abc' package. Repository CRAN License GPL  $(>= 3)$ NeedsCompilation no Author Csillery Katalin [aut], Lemaire Louisiane [aut], Francois Olivier [aut], Blum Michael [aut, cre] Maintainer Blum Michael <michael.blum@imag.fr> Date/Publication 2015-05-05 11:34:13

### R topics documented:

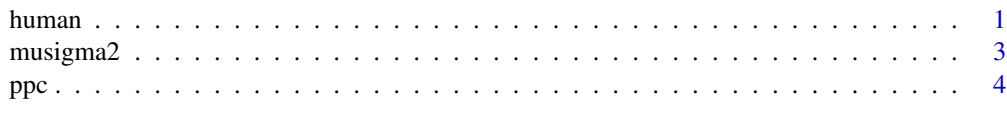

#### **Index** [6](#page-5-0) **6**

<span id="page-0-1"></span>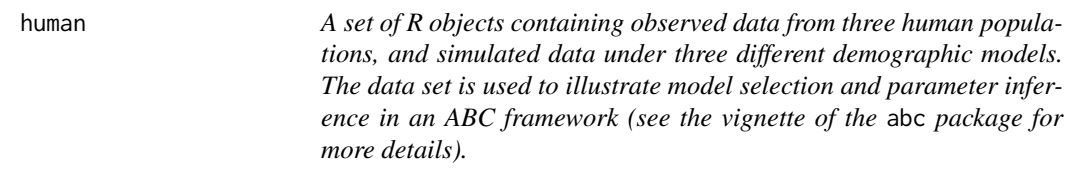

#### $2 \th$ uman  $h$ uman  $h$ uman  $h$ uman  $h$ uman  $h$ uman  $h$ uman  $h$ uman  $h$ uman  $h$ uman  $h$ uman  $h$ uman  $h$ uman  $h$ uman  $h$ uman  $h$ uman  $h$ uman  $h$ uman  $h$ uman  $h$ uman  $h$ uman  $h$ uman  $h$ uman  $h$ uman  $h$ uman  $h$ uman  $h$ uman  $h$

#### Description

data(human) loads in four R objects: stat.voight is a data frame with 3 rows and 3 columns and contains the observed summary statistics for three human populations, stat.3pops.sim is also a data frame with 150,000 rows and 3 columns and contains the simulated summary statistics, models is a vector of character strings of length 150,000 and contains the model indices, par. italy. sim is a data frame with 50,000 rows and 4 columns and contains the parameter values that were used to simulate data under a population bottleneck model. The corresponding summary statistics can be subsetted from the stat.3pops.sim object as subset(stat.3pops.sim, subset=models=="bott").

#### Usage

data(human)

#### Format

The stat.voight data frame contains the following columns:

- pi The mean nucleotide diversity over 50 loci in 3 human populations, Hausa, Italian, and Chinese.
- TajD.m The mean of Tajima's D statistic over 50 loci in 3 human populations, Hausa, Italian, and Chinese.
- TajD.v The variance of Tajima's D statistic over 50 loci in 3 human populations, Hausa, Italian, and Chinese.

Each row represents a simulation. Under each model 50,000 simulations were performed. Row names indicate the type of demographic model.

The stat.3pops.sim data frame contains the following columns:

- pi The mean of nucleotide diversity over 50 simulated loci under 3 demographic scenarios: constant size population, population bottleneck, and population expansion.
- TajD.m The mean of Tajima's D statistic over 50 simulated loci under 3 demographic scenarios: constant size population, population bottleneck, and population expansion.
- TajD.v The variance of Tajima's D statistic over 50 simulated loci under 3 demographic scenarios: constant size population, population bottleneck, and population expansion.

Each row represents a simulation. Under each model 50,000 simulations were performed. Row names indicate the type of demographic model.

The par.italy.sim data frame contains the following columns:

- Ne The effective population size.
- a The intensity of the bottleneck (i.e. the ratio of the population sizes before and during the bottleneck).
- duration The duration of the bottleneck.

start The start of the bottleneck.

Each row represents a simulation.

models contains the names of the demographic models.

#### <span id="page-2-0"></span> $m$ usigma $2$  3

#### Details

Data is provided to estimate the posterior probabilities of classical demographic scenarios in three human populations: Hausa, Italian, and Chinese. These three populations represent the three continents: Africa, Europe, Asia, respectively. par.italy.sim may then used to estimate the ancestral population size of the European population assuming a bottleneck model.

It is generally believed that African human populations are expanding, while human populations from outside of Africa have gone through a population bottleneck. Tajima's D statistic has been classically used to detect changes in historical population size. A negative Tajima's D signifies an excess of low frequency polymorphisms, indicating population size expansion. While a positive Tajima's D indicates low levels of both low and high frequency polymorphisms, thus a sign of a population bottleneck. In constant size populations, Tajima's D is expected to be zero.

With the help of the human data one can reach these expected conclusions for the three human population samples, in accordance with the conclusions of Voight et al. (2005) (where the observed statistics was taken from), but using ABC.

#### Source

The observed statistics were taken from Voight et al. 2005 (Table 1.). Also, the same input parameters were used as in Voight et al. 2005 to simulate data under the three demographic models. Simulations were performed using the software ms and the summary statistics were calculated using sample\_stats (Hudson 1983).

#### References

B. F. Voight, A. M. Adams, L. A. Frisse, Y. Qian, R. R. Hudson and A. Di Rienzo (2005) Interrogating multiple aspects of variation in a full resequencing data set to infer human population size changes. PNAS 102, 18508-18513.

Hudson, R. R. (2002) Generating samples under a Wright-Fisher neutral model of genetic variation. Bioinformatics 18 337-338.

musigma2 *A set of objects used to estimate the population mean and variance in a Gaussian model with ABC (see the vignette of the* abc *package for more details).*

#### **Description**

musigma2 loads in five R objects: par.sim is a data frame and contains the parameter values of the simulated data sets, stat is a data frame and contains the simulated summary statistics, stat.obs is a data frame and contains the observed summary statistics, post.mu and post.sigma2 are data frames and contain the true posterior distributions for the two parameters of interest,  $\mu$  and  $\sigma^2$ , respectively.

#### Usage

data(musigma2)

#### <span id="page-3-0"></span>Format

The par.sim data frame contains the following columns:

mu The population mean.

sigma2 The population variance.

The stat.sim and stat.obs data frames contain the following columns:

mean The sample mean.

var The logarithm of the sample variance.

The post.mu and post.sigma2 data frames contain the following columns:

x the coordinates of the points where the density is estimated.

y the posterior density values.

#### Details

The prior of  $\sigma^2$  is an inverse  $\chi^2$  distribution with one degree of freedom. The prior of  $\mu$  is a normal distribution with variance of  $\sigma^2$ . For this simple example, the closed form of the posterior distribution is available.

#### Source

The observed statistics are the mean and variance of the sepal of *Iris setosa*, estimated from part of the iris data.

The data were collected by Anderson, Edgar.

#### References

Anderson, E. (1935). The irises of the Gaspe Peninsula, *Bulletin of the American Iris Society*, 59, 2-5.

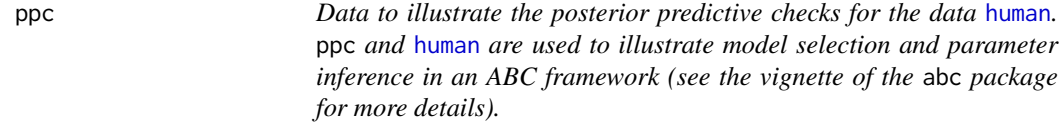

#### Description

data(ppc) loads in the data frame post.bott, which contains the summary statistics calculated from data simulated a posteriori under the bottleneck model (see data(human) and the package's vignette for more details).

#### Usage

data(ppc)

#### Format

The post.bott data frame contains the following columns:

pi The mean nucleotide diversity over 50 loci.

TajD.m The mean of Tajima's D statistic over 50 loci.

TajD.v The variance of Tajima's D statistic over 50 loci.

Each row represents a simulation. 1000 simulations were performed under the bottleneck model.

# <span id="page-5-0"></span>Index

∗Topic datasets human, [1](#page-0-0) musigma2, [3](#page-2-0) ppc, [4](#page-3-0) human, [1,](#page-0-0) *[4](#page-3-0)* models *(*human*)*, [1](#page-0-0) musigma2, [3](#page-2-0) par.italy.sim *(*human*)*, [1](#page-0-0) par.sim *(*musigma2*)*, [3](#page-2-0) post.bott *(*ppc*)*, [4](#page-3-0) post.mu *(*musigma2*)*, [3](#page-2-0) post.sigma2 *(*musigma2*)*, [3](#page-2-0) ppc, [4](#page-3-0) stat.3pops.sim *(*human*)*, [1](#page-0-0) stat.obs *(*musigma2*)*, [3](#page-2-0) stat.sim *(*musigma2*)*, [3](#page-2-0) stat.voight *(*human*)*, [1](#page-0-0)